# Package 'DMTL'

February 18, 2021

Type Package

Title Tools for Applying Distribution Mapping Based Transfer Learning

Version 0.1.2

Description Implementation of a transfer learning framework employing distribution mapping based domain transfer. Uses the renowned concept of histogram matching (see Gonzalez and Fittes (1977) <doi:10.1016/0094-114X(77)90062-3>, Gonzalez and Woods (2008) <isbn:9780131687288>) and extends it to include distribution measures like kernel density estimates (KDE; see Wand and Jones (1995) <isbn:978-0-412-55270-0>, Jones et al. (1996) <doi:10.2307/2291420). In the typical application scenario, one can use the underlying sample distributions (histogram or KDE) to generate a map between two distinct but related domains to transfer the target data to the source domain and utilize the available source data for better predictive modeling design. Suitable for the case where a one-to-one sample matching is not possible, thus one needs to transform the underlying data distribution to utilize the more available data for modeling.

#### Encoding UTF-8

Depends  $R$  ( $> = 3.6$ )

**Imports** caret ( $> = 6.0-86$ ), glmnet ( $> = 4.1$ ), kernlab ( $> = 0.9-29$ ), ks  $(>= 1.11.7)$ , randomForest  $(>= 4.6-14)$ 

License GPL-3

URL <https://github.com/dhruba018/DMTL>

LazyData true

RoxygenNote 7.1.1

NeedsCompilation no

Author Saugato Rahman Dhruba [aut, cre] (<https://orcid.org/0000-0001-5947-6757>), Souparno Ghosh [ctb], Ranadip Pal [aut]

Maintainer Saugato Rahman Dhruba <dhruba018@gmail.com>

Repository CRAN

Date/Publication 2021-02-18 10:50:02 UTC

# <span id="page-1-0"></span>R topics documented:

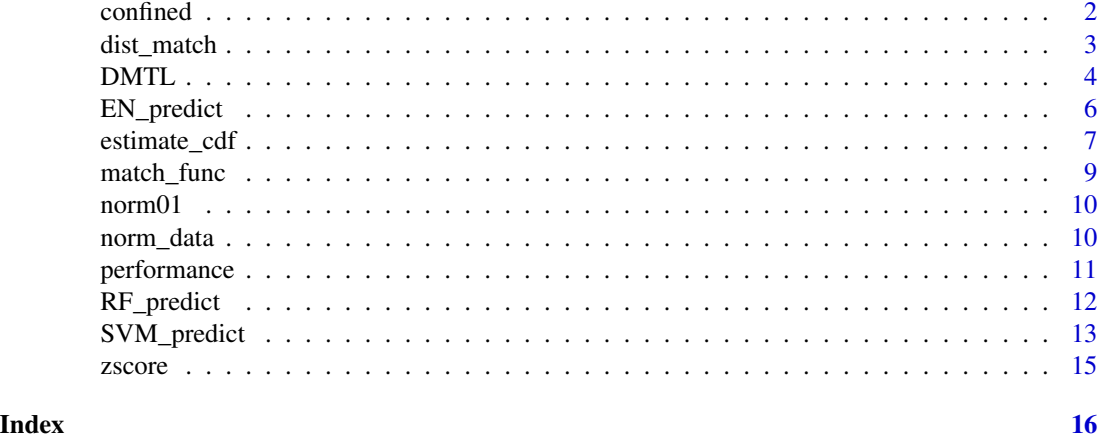

confined *Restrict data in a given interval*

#### Description

This function filters a data vector using a given interval so that only the values falling inside the interval remains and any value that is less than the leftmost end gets replaced by that end-value, and similarly, any value greater than the rightmost end gets replaced by that end-value.

#### Usage

 $confined(x, lines = c(0, 1))$ 

# Arguments

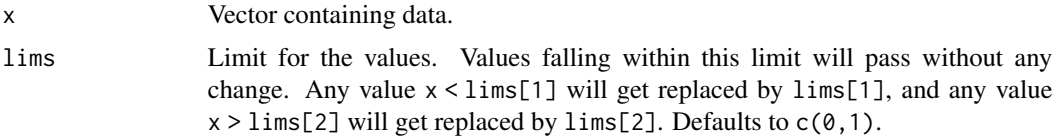

#### Value

The filtered vector.

```
x \le - rnorm(100, 0, 1)
x_filt <- confined(x, lims = c(-0.5, 0.5))
print(range(x_filt))
```
<span id="page-2-0"></span>

#### Description

This function matches a source distribution to a given reference distribution such that the data in the source space can effectively be transferred to the reference space *i.e.* domain transfer *via* distribution matching.

#### Usage

```
dist_match(
  src,
  ref,
  src_cdf,
  ref_cdf,
  lims,
  density = FALSE,
  samples = 1e+06,
  seed = NULL
)
```
# Arguments

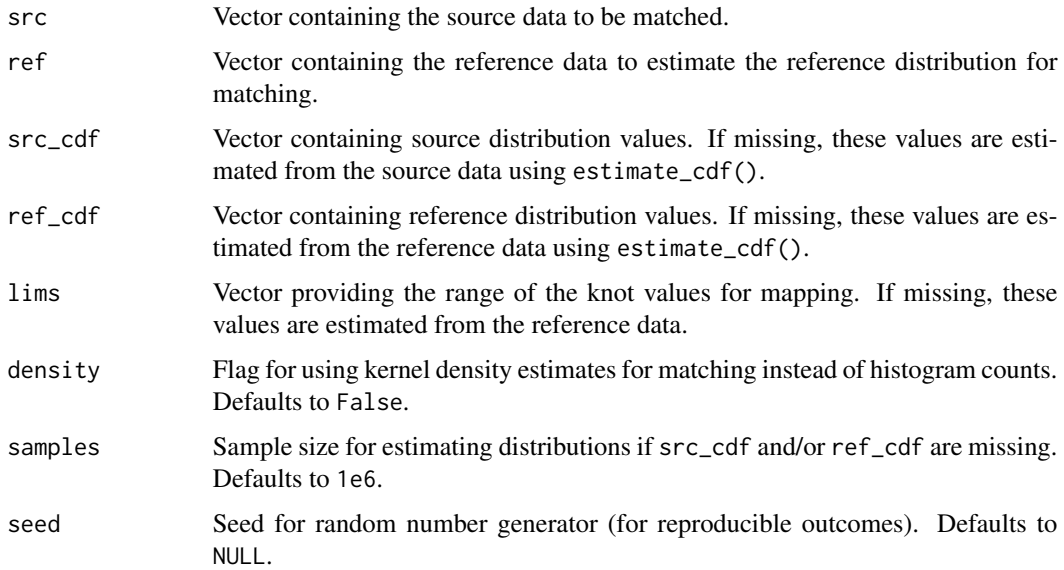

#### Value

A vector containing the matched values corresponding to src.

#### Examples

```
set.seed(7531)
x1 \le rnorm(100, 0.2, 0.6)
x2 \leftarrow runif(200)matched \le dist_match(src = x1, ref = x2, lims = c(0, 1))
## Plot histograms...
opar \leq par(mfrow = c(1, 3))
hist(x1); hist(x2); hist(matched)
par(opar) # Reset par
```
DMTL *Distribution Mapping based Transfer Learning*

#### Description

This function performs distribution mapping based transfer learning (DMTL) regression for given target (primary) and source (secondary) datasets. The data available in the source domain are used to design an appropriate predictive model. The target features with unknown response values are transferred to the source domain *via* distribution matching and then the corresponding response values in the source domain are predicted using the aforementioned predictive model. The response values are then transferred to the original target space by applying distribution matching again. Hence, this function needs an **unmatched** pair of target datasets (features and response values) and a matched pair of source datasets.

#### Usage

```
DMTL(
  target_set,
  source_set,
  use_density = FALSE,
  pred_model = "RF",
  model_optimize = FALSE,
  sample\_size = 1000,
  random_seed = NULL,
  all_pred = FALSE,
  get_verbose = FALSE,
  allow_parallel = FALSE
\lambda
```
# Arguments

```
target_set List containing the target datasets. A named list with components X (predictors)
                  and y (response). The predictions are performed to estimate the response values
                  corresponding to X while y is only used to estimate the response distribution
                  parameters.
```
<span id="page-3-0"></span>

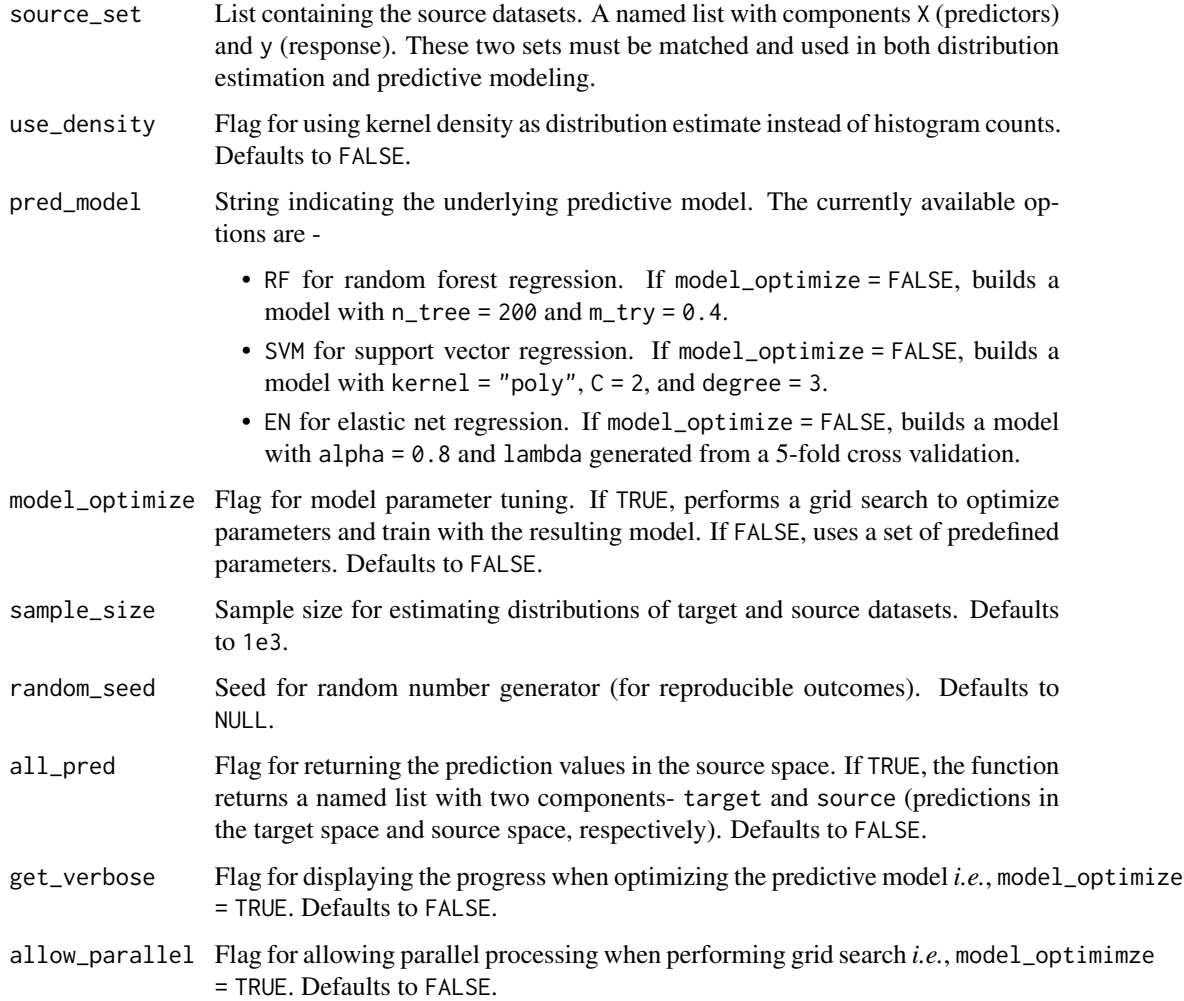

#### Value

If all\_pred = FALSE, a vector containing the final prediction values.

If all\_pred = TRUE, a named list with two components target and source *i.e.*, predictions in the original target space and in source space, respectively.

#### Note

- The datasets in target\_set (*i.e.*, X and y) do not need to be matched (*i.e.*, have the same number of rows) since the response values are used only to estimate distribution for mapping while the feature values are used for both mapping and final prediction. In contrast, the datasets in source\_set (*i.e.*, X and y) must have matched samples.
- It is recommended to normalize the two response values (y) so that they will be in the same range. If normalization is not performed, DMTL() uses the range of target y values as the prediction range.

#### Examples

set.seed(8644)

```
## Generate two dataset with different underlying distributions...
x1 \le matrix(rnorm(3000, 0.3, 0.6), ncol = 3)
dimnames(x1) <- list(paste0("sample", 1:1000), paste0("f", 1:3))
y1 \le -0.3*x1[, 1] + 0.1*x1[, 2] - x1[, 3] + rnorm(1000, 0, 0.05)x2 \le matrix(rnorm(3000, 0, 0.5), ncol = 3)
dimnames(x2) <- list(paste0("sample", 1:1000), paste0("f", 1:3))
y2 \le -0.2*x2[, 1] + 0.3*x2[, 2] - x2[, 3] + \text{norm}(1000, 0, 0.05)## Model datasets using DMTL & compare with a baseline model...
library(DMTL)
target \le list(X = x1, y = y1)
source \le list(X = x2, y = y2)
y1_pred <- DMTL(target_set = target, source_set = source, pred_model = "RF")
y1<sub>-</sub>pred<sub>-bl</sub> <- RF<sub>-</sub>predict(x<sub>-</sub>train = x2, y<sub>-</sub>train = y2, x<sub>-</sub>test = x1)
print(performance(y1, y1_pred, measures = c("MSE", "PCC")))
print(performance(y1, y1_pred_bl, measures = c("MSE", "PCC")))
```
EN\_predict *Predictive Modeling using Elastic Net*

#### Description

This function trains a Elastic Net regressor using the training data provided and predict response for the test features. This implementation depends on the glmnet package.

#### Usage

```
EN_predict(
 x_train,
 y_train,
  x_test,
  lims,
 optimize = FALSE,
  alpha = 0.8,
  seed = NULL,
  verbose = FALSE,
 parallel = FALSE
```
# $\mathcal{L}$

#### Arguments

x\_train Training features for designing the EN regressor.

<span id="page-5-0"></span>

<span id="page-6-0"></span>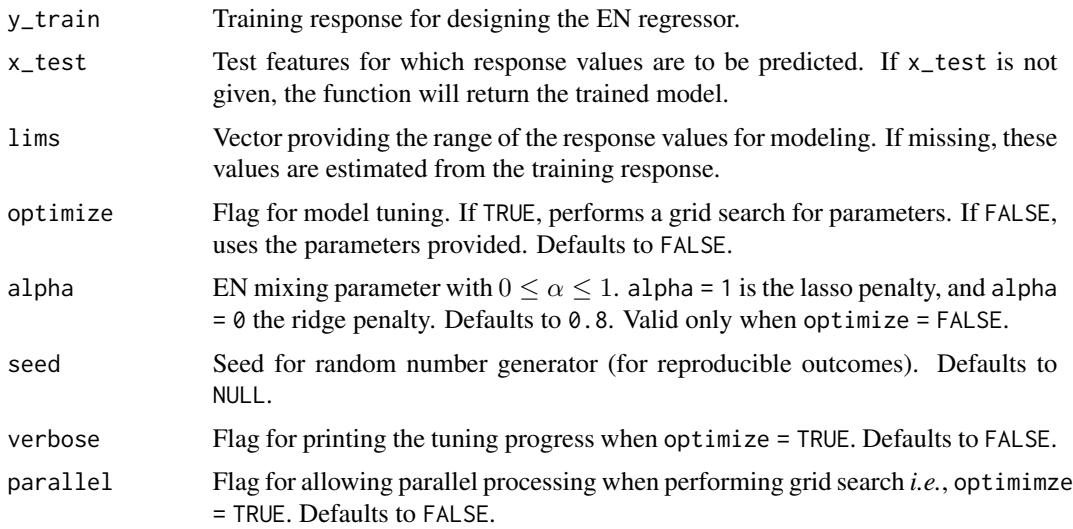

#### Value

If x\_test is missing, the trained EN regressor.

If x\_test is provided, the predicted values using the model.

#### Note

The response values are filtered to be bound by range in lims.

#### Examples

```
set.seed(86420)
x \le matrix(rnorm(3000, 0.2, 1.2), ncol = 3); colnames(x) <- paste0("x", 1:3)
y \le -0.3*x[, 1] + 0.1*x[, 2] - x[, 3] + rnorm(1000, 0, 0.05)## Get the model only...
model <- EN_predict(x_train = x[1:800, ], y_train = y[1:800], alpha = 0.6)
## Get predictive performance...
y_pred <- EN_predict(x_train = x[1:800, ], y_train = y[1:800], x_test = x[801:1000, ])
y_test <- y[801:1000]
print(performance(y_test, y_pred, measures = "RSQ"))
```
estimate\_cdf *Estimate Cumulative Distribution*

#### Description

This function estimates the values of the cumulative distribution function (CDF) for a vector.

#### Usage

```
estimate_cdf(
  x,
  bootstrap = TRUE,
  samples = 1e+06,
  density = FALSE,
 binned = TRUE,
  grids = 10000,
  unit_range = FALSE,
  seed = NULL,
  ...
)
```
#### Arguments

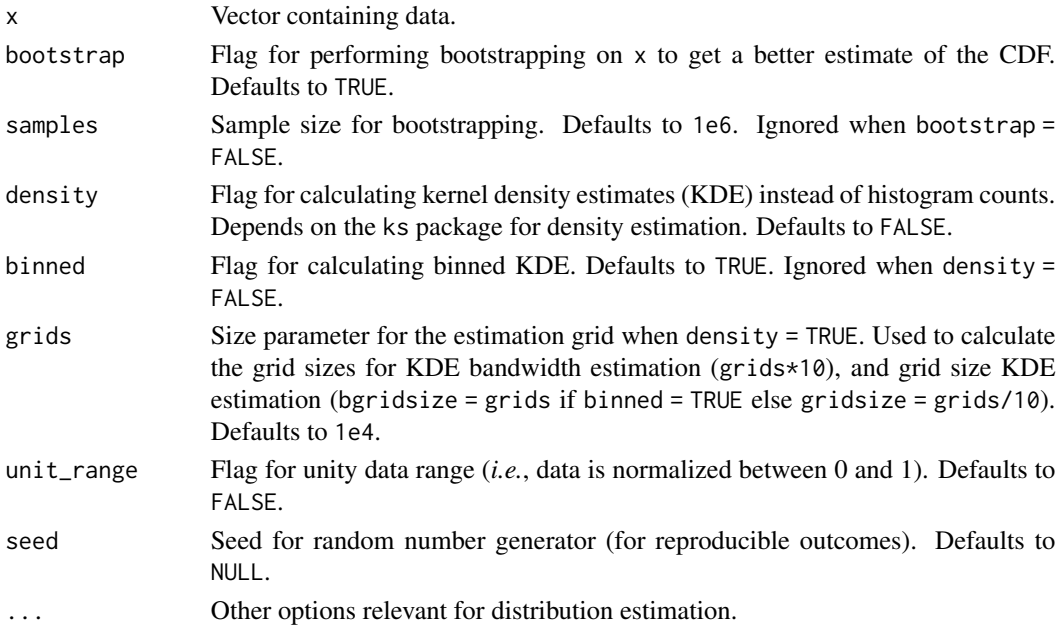

#### Value

If density = FALSE, a function of class ecdf, inheriting from the stepfun class, and hence inheriting a knots() method.

If density = TRUE, an object of class kcde which has the fields eval.points and estimate necessary for calculating a map.

```
x \leftarrow runif(100)x_hist_cdf <- estimate_cdf(x, samples = 1000, unit_range = TRUE)
x_kde_cdf <- estimate_cdf(x, density = TRUE, unit_range = TRUE)
```
<span id="page-8-0"></span>

#### Description

This function estimates an inverse map  $g$  for a given set of knots (input) and values (output) corresponding to a certain map f *i.e.*, given  $x, y \mid f : x - \rightarrow y$ , match\_func() estimates  $g : y - \rightarrow x$ using linear interpolation.

#### Usage

```
match_func(knots, vals, new_vals, lims, get_func = FALSE)
```
#### Arguments

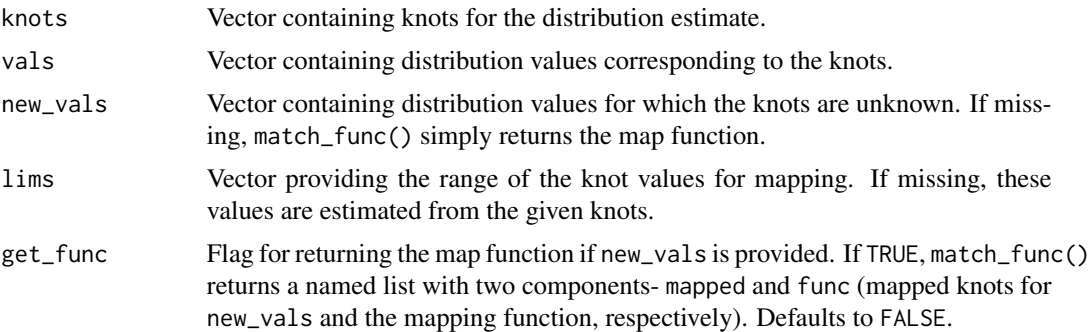

#### Value

If new\_vals is missing, a function performing interpolation (linear or constant) of the given data points.

If get\_func = FALSE, a vector containing the matched knots that will produce new\_vals for the map  $f$ .

If get\_func = TRUE, a named list with two components- mapped and func (mapped knots for new\_vals and the mapping function, respectively).

```
set.seed(654321)
x <- rnorm(100, 1, 0.5)
F \leftarrow \text{ecd}(x)fval \leftarrow F(x)map \leq match_func(knots = x, vals = fval)
x2 \le rnorm(20, 0.8, 0.5)
F2 \leftarrow \text{ecd}(x2)fval2 \leftarrow F2(x2)matched \leq match_func(knots = x, vals = fval, new_vals = fval2)
```

```
## Plot histograms...
opar \leq par(mfrow = c(1, 3))
hist(x); hist(x2); hist(matched)
par(opar) # Reset par
```
#### norm01 *Normalize vector in [0, 1]*

#### Description

This function normalizes a given vector between 0 and 1.

#### Usage

norm01(x)

#### Arguments

x Vector containing data.

#### Value

The normalized vector.

# Examples

x <- rnorm(100, 0.2, 0.3) x\_norm <- norm01(x) print(range(x\_norm))

norm\_data *Normalize matrix per column in [0, 1]*

#### Description

This function normalizes each column of a dataframe or matrix (-alike) between 0 and 1.

#### Usage

```
norm_data(X)
```
#### Arguments

X Dataframe or matrix (-alike) containing data.

<span id="page-9-0"></span>

#### <span id="page-10-0"></span>performance 11

### Value

The normalized dataframe.

#### Examples

X <- matrix(rnorm(1000, 0.2, 0.3), nrow = 100) X\_norm <- norm\_data(X) print(range(X\_norm))

performance *Evaluate Regression Model Performance using Various Metrics*

#### Description

This function produces the predictive performance for a regression model using various common performance metrics such as MSE, R-squared, or Correlation coefficients.

#### Usage

```
performance(y_obs, y_pred, measures = c("NRMSE", "NMAE", "PCC"))
```
#### Arguments

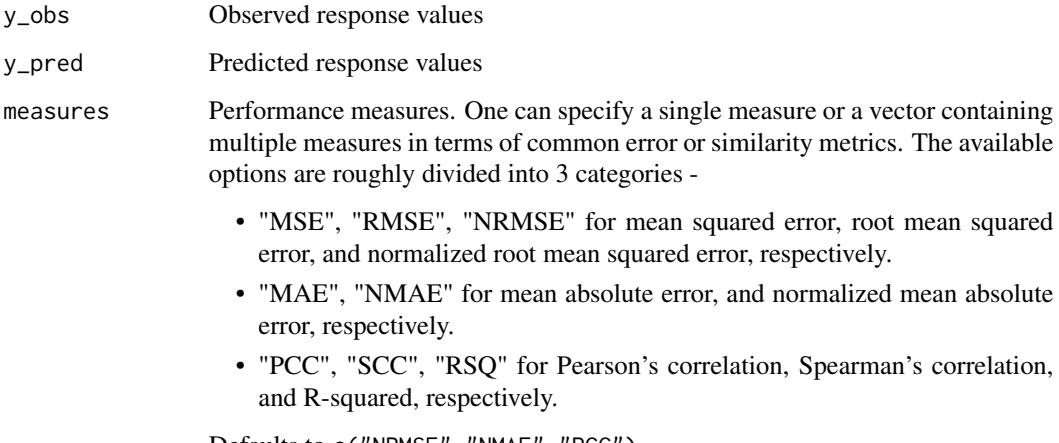

Defaults to c("NRMSE","NMAE","PCC").

#### Value

A vector containing the performance metric values.

#### Examples

```
set.seed(654321)
x <- rnorm(1000, 0.2, 0.5)
y <- x^2 + rnorm(1000, 0, 0.1)
y_fit \leftarrow predict(lm(y \sim x))
print(performance(y, y_fit, measures = c("MSE", "RSQ")))
```
RF\_predict *Predictive Modeling using Random Forest Regression*

### Description

This function trains a Random Forest regressor using the training data provided and predict response for the test features. This implementation depends on the randomForest package.

#### Usage

```
RF_predict(
 x_train,
 y_train,
  x_test,
 lims,
 optimize = FALSE,
 n_tree = 300,
 m_{try} = 0.3333,seed = NULL,verbose = FALSE,
  parallel = FALSE
)
```
#### Arguments

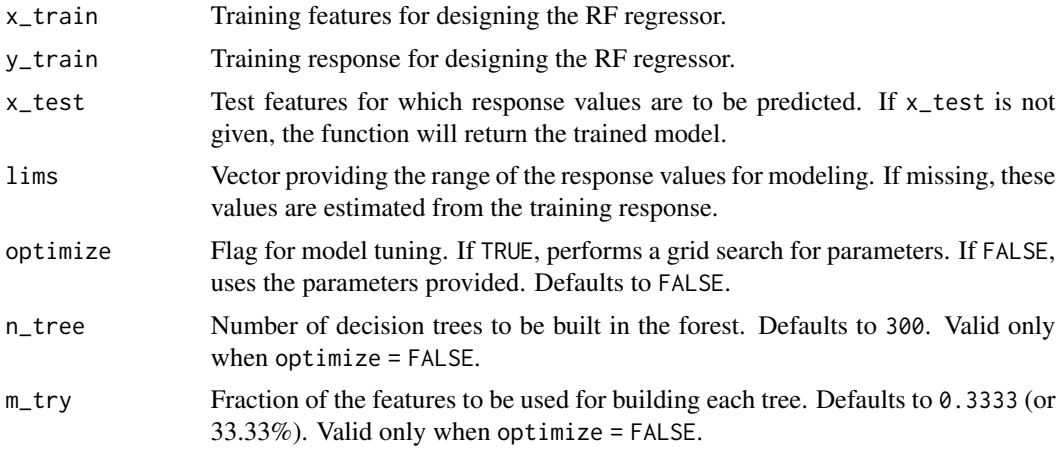

<span id="page-11-0"></span>

<span id="page-12-0"></span>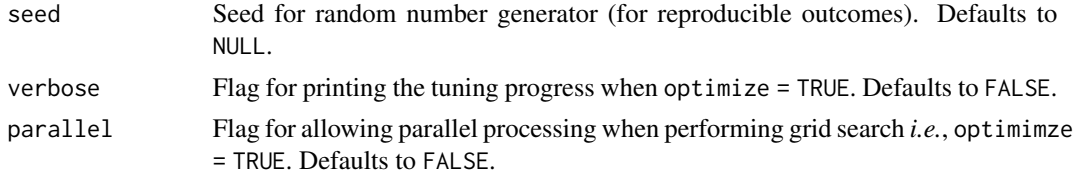

#### Value

If x\_test is missing, the trained RF regressor.

If x\_test is provided, the predicted values using the model.

#### Note

The response values are filtered to be bound by range in lims.

#### Examples

```
set.seed(86420)
x \le matrix(rnorm(3000, 0.2, 1.2), ncol = 3); colnames(x) \le paste0("x", 1:3)
y \le -0.3*x[, 1] + 0.1*x[, 2] - x[, 3] + rnorm(1000, 0, 0.05)## Get the model only...
model <- RF_predict(x_train = x[1:800, ], y_train = y[1:800], n_tree = 300)
## Get predictive performance...
y_pred <- RF_predict(x_train = x[1:800, ], y_train = y[1:800], x_test = x[801:1000, ])
y_test <- y[801:1000]
print(performance(y_test, y_pred, measures = "RSQ"))
```
SVM\_predict *Predictive Modeling using Support Vector Machine*

#### Description

This function trains a Support Vector Machine regressor using the training data provided and predict response for the test features. This implementation depends on the kernlab package.

#### Usage

```
SVM_predict(
  x_train,
  y_train,
  x_test,
  lims,
  \text{kernel} = \text{"rbf",}optimize = FALSE,
  C = 2,
```

```
kpar = list(sigma = 0.1),
 eps = 0.01,seed = NULL,
 verbose = FALSE,
 parallel = FALSE
)
```
#### Arguments

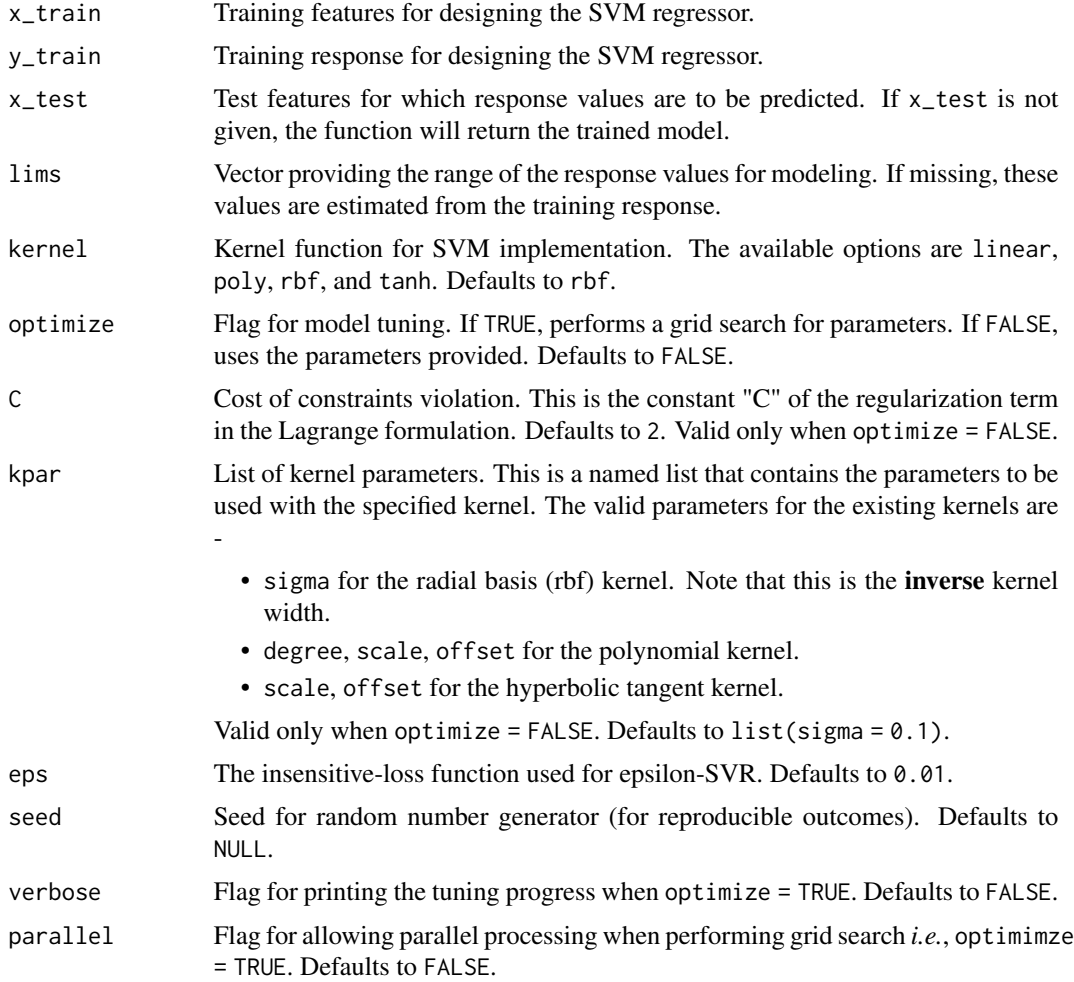

# Value

If x\_test is missing, the trained SVM regressor.

If x\_test is provided, the predicted values using the model.

#### Note

The response values are filtered to be bound by range in lims.

#### <span id="page-14-0"></span>zscore in the set of the set of the set of the set of the set of the set of the set of the set of the set of the set of the set of the set of the set of the set of the set of the set of the set of the set of the set of the

#### Examples

```
set.seed(86420)
x \le - matrix(rnorm(3000, 0.2, 1.2), ncol = 3); colnames(x) \le - paste0("x", 1:3)
y \le -0.3*x[, 1] + 0.1*x[, 2] - x[, 3] + rnorm(1000, 0, 0.05)## Get the model only...
model \leq SVM_predict(x_train = x[1:800, ], y_train = y[1:800], kernel = "rbf")
## Get predictive performance...
y_pred <- SVM_predict(x_train = x[1:800, ], y_train = y[1:800], x_test = x[801:1000, ])
y_test <- y[801:1000]
print(performance(y_test, y_pred, measures = "RSQ"))
```
#### zscore *Standardize matrix per column*

#### Description

This function standardized each column of a dataframe or matrix (-alike) to have  $mean = 0$  and  $sd = 1$ .

#### Usage

zscore(X)

#### Arguments

X Dataframe or matrix (-alike) containing data.

#### Value

The standardized dataframe.

```
X \le - matrix(rnorm(100, 0.2, 0.3), nrow = 20)
X_std <- zscore(X)
print(apply(X_std, 2, mean))
print(apply(X_std, 2, sd))
```
# <span id="page-15-0"></span>Index

∗ CDF estimate\_cdf , [7](#page-6-0) ∗ KDE estimate\_cdf , [7](#page-6-0) ∗ cumulative-distribution estimate\_cdf , [7](#page-6-0) ∗ cumulative-histogram estimate\_cdf , [7](#page-6-0) ∗ decision-tree RF\_predict , [12](#page-11-0) ∗ density-matching DMTL , [4](#page-3-0) ∗ distribution-matching dist\_match , [3](#page-2-0) DMTL , [4](#page-3-0) ∗ domain-transfer dist\_match , [3](#page-2-0) DMTL, [4](#page-3-0) ∗ elastic-net EN\_predict, [6](#page-5-0) ∗ ensemble-model RF\_predict , [12](#page-11-0) ∗ filter confined , [2](#page-1-0) ∗ function-approximation match\_func , [9](#page-8-0) ∗ histogram-matching DMTL , [4](#page-3-0) ∗ inverse-map match\_func, [9](#page-8-0) ∗ kernel-CDF estimate\_cdf , [7](#page-6-0) ∗ kernel-density-estimate estimate\_cdf , [7](#page-6-0) ∗ kernel-density estimate\_cdf , [7](#page-6-0) ∗ model-evaluation performance , [11](#page-10-0) ∗ normalization

norm01 , [10](#page-9-0) norm\_data , [10](#page-9-0) zscore, [15](#page-14-0) ∗ penalized-regression EN\_predict, [6](#page-5-0) ∗ random-forest RF\_predict , [12](#page-11-0) ∗ regression-performance performance , [11](#page-10-0) ∗ regularization EN\_predict, <mark>[6](#page-5-0)</mark> ∗ standardization zscore, [15](#page-14-0) ∗ support-vector-machine SVM\_predict, [13](#page-12-0) ∗ support-vector-regression SVM\_predict, [13](#page-12-0) ∗ transfer-learning DMTL , [4](#page-3-0) ∗ zscore zscore, [15](#page-14-0) confined , [2](#page-1-0) dist\_match , [3](#page-2-0) DMTL , [4](#page-3-0) EN\_predict, [6](#page-5-0) estimate\_cdf , [7](#page-6-0) match\_func, [9](#page-8-0) norm01 , [10](#page-9-0) norm\_data , [10](#page-9-0) performance , [11](#page-10-0) RF\_predict , [12](#page-11-0) SVM\_predict, [13](#page-12-0) zscore, [15](#page-14-0)